# **tem como criar aposta no betnacional**

- 1. tem como criar aposta no betnacional
- 2. tem como criar aposta no betnacional :jogar sportingbet
- 3. tem como criar aposta no betnacional :estrela bet sport

### **tem como criar aposta no betnacional**

#### Resumo:

**tem como criar aposta no betnacional : Faça parte da jornada vitoriosa em mka.arq.br! Registre-se hoje e ganhe um bônus especial para impulsionar sua sorte!**  contente:

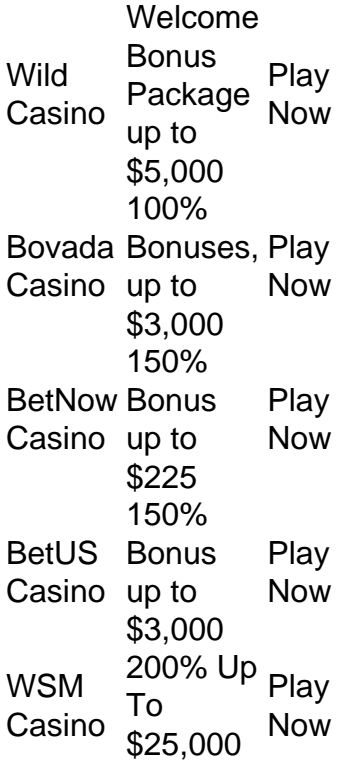

[tem como criar aposta no betnacional](/news/slot-love-2024-07-17-id-45092.html)

[tem como criar aposta no betnacional](/betnacional-faturamento-2024-07-17-id-11874.html)

### **Aplicativos Desportivos: Betnacional**

No Brasil, esportes e tecnologia vão de mãos dadas. Um dos exemplos disso é a {w}, uma plataforma de apostas esportivas que permite aos usuários fazerem suas jogadas com facilidade e comodidade.

Com o **app do Betnacional**, é possível acompanhar os melhores eventos esportivos do mundo todo em tem como criar aposta no betnacional tempo real, além de acompanhar as estatísticas e resultados em tem como criar aposta no betnacional tempo real. Além disso, a plataforma oferece diversas opções de pagamento, incluindo o PIX, boleto bancário e cartões de crédito.

Outra vantagem do app do Betnacional é a tem como criar aposta no betnacional interface intuitiva e fácil de usar. O aplicativo está disponível para download nas lojas oficiais de aplicativos para dispositivos móveis, como o Google Play Store e a App Store do Apple.

Com a **Betnacional**, é possível acompanhar as principais ligas de futebol do Brasil e do mundo, além de outros esportes como basquete, vôlei e tennis. Além disso, a plataforma oferece promoções e benefícios exclusivos para os usuários, como apostas grátis e aumento de ganhos. Em resumo, a **Betnacional** é uma excelente opção para quem quer se aventurar no mundo das apostas esportivas de forma segura e confiável. Com o app do Betnacional, é possível acompanhar os melhores eventos esportivos e fazer suas jogadas a qualquer momento e lugar.

### **tem como criar aposta no betnacional :jogar sportingbet**

Por que você deve baixar o aplicativo Betnacional?

1. Variedade de esportes: A plataforma oferece uma ampla gama de esportes, incluindo 8 futebol, basquete, tênis, futebol americano, rugby e muito mais.

2. Apostas ao vivo: Você pode acompanhar o jogo ao vivo e 8 fazer suas apostas em tem como criar aposta no betnacional tempo real, aumentando a emoção e a empolgação.

3. Bônus e promoções: O Betnacional oferece aos 8 usuários diversos bônus e promoções exclusivas, como freerolls, cashback e muito mais.

4. Suporte ao cliente: A equipe de suporte ao 8 cliente está sempre disponível para ajudar você em tem como criar aposta no betnacional caso de dúvidas ou problemas. Eles podem ser contatados por email, 8 chat ou telefone.

Passo a Passo para Baixar o App Sportingbet Com a certeza de que o app do Sportingbet é seguro e um dos melhores apps de apostas, confira abaixo o guia rápido para você baixar o Sportingbet app no seu smartphone. Antes de ensinar a baixar o Sportingbet como aplicativo no seu celular Android, saiba que o app não está disponível na loja Google Play por causa da legislação brasileira. Dessa forma, a marca desenvolveu a versão Apk do Sportingbet para você baixar e usar no seu smartphone Android. Veja abaixo como fazer isso! Como fazer download do aplicativo Sportingbet para Android (apk)? Entre no site oficial do Sportingbet;

Solicite o link para baixar o Sportingbet app no chat ao vivo; Clique em tem como criar aposta no betnacional "Baixar agora"; Acesse as configurações do seu Android; Clique em tem como criar aposta no betnacional "Segurança"; Permita a instalação do app em tem como criar aposta no betnacional "Fontes Desconhecidas"; Clique em tem como criar aposta no betnacional "Ok"; Abra o app da Sportingbet; Faça o seu cadastro;

Faça o login no app Sportingbet; Pronto, já pode apostar no app. Vale lembrar que o uso da versão Apk para smartphones com sistema Android é utilizado por outras casas de apostas esportivas como, por exemplo, o aplicativo LVBet. Como baixar o app Sportingbet no iOS? Não existe app para iOS do Sportingbet devido às normas brasileiras. Por isso, você não encontrará na Apple Store. Em tem como criar aposta no betnacional contrapartida, os usuários do app Sportingbet podem acessar a versão mobile, através do navegador. Ou, se preferir, criar um atalho na tela inicial do smartphone iOS. Veja, a seguir, como fazer isso: Acesse o site na versão mobile do Sportingbet; Clique em tem como criar aposta no betnacional "Compartilhamento"; Clique em tem como criar aposta no betnacional "Adicionar à tela inicial"; Clique em tem como criar aposta no betnacional "Adicionar"; Abra o atalho na tem como criar aposta no betnacional página inicial; Acesse a tem como criar aposta no betnacional conta.

Cadastro e Login pelo Aplicativo Sportingbet O processo de cadastro e login no app Sportingbet é simples e segue praticamente a mesma dinâmica das demais casas de apostas esportivas e de cassino online. Para isso, confira o passo a passo a seguir para se cadastrar e fazer login no app Sportingbet: Acesse o site do Sportingbet;

Baixe o app do Sportingbet; Clique em tem como criar aposta no betnacional "Registre-se agora" disponível no canto superior direito do menu;

### **tem como criar aposta no betnacional :estrela bet sport**

## **Brasil celebra a Semana de Ação pela Saúde da Mulher com**

### **atenção à saúde mental**

A Semana de Ação pela Saúde da Mulher é comemorada no Brasil de 28 de maio a 3 de junho, com foco tem como criar aposta no betnacional ajudar as mulheres a terem acesso aos cuidados de saúde necessários e promover a conscientização sobre questões de saúde importantes. Neste ano, a saúde mental está no centro das atenções.

#### **Importância da saúde mental**

A saúde mental é uma parte crucial da saúde geral e é fundamental para o bem-estar emocional, social e físico de uma pessoa. No entanto, as mulheres estão desproporcionalmente afetadas por problemas de saúde mental, como depressão e ansiedade.

#### **Iniciativas para promover a saúde mental**

Durante a Semana de Ação pela Saúde da Mulher, há uma variedade de iniciativas tem como criar aposta no betnacional todo o Brasil para promover a saúde mental. Estas incluem oficinas, palestras e campanhas de conscientização sobre a importância de buscar ajuda para problemas de saúde mental.

#### **Dados sobre saúde mental no Brasil**

**Idade Taxa de prevalência de depressão (em%)** 15-29 anos 9,7 30-59 anos 7,8 60 anos ou mais 5,6

Fonte: Ministério da Saúde do Brasil

#### **Conclusão**

A Semana de Ação pela Saúde da Mulher é uma oportunidade importante para destacar a importância da saúde mental e promover a conscientização sobre os problemas de saúde mental que afetam as mulheres. É fundamental que as mulheres tenham acesso aos cuidados de saúde necessários e se sintam confortáveis tem como criar aposta no betnacional buscar ajuda para problemas de saúde mental.

Author: mka.arq.br Subject: tem como criar aposta no betnacional Keywords: tem como criar aposta no betnacional Update: 2024/7/17 13:34:14